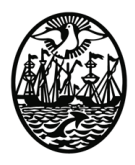

**DIRECCION GENERAL PATRIMONIO, MUSEOS Y CASCO HISTORICO. GERENCIA OPERATIVA PATRIMONIO**

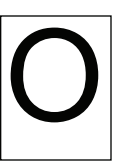

## **FICHA ÚNICA PARA REGISTRO DE OBJETOS ARQUEOLÓGICOS (objeto)**

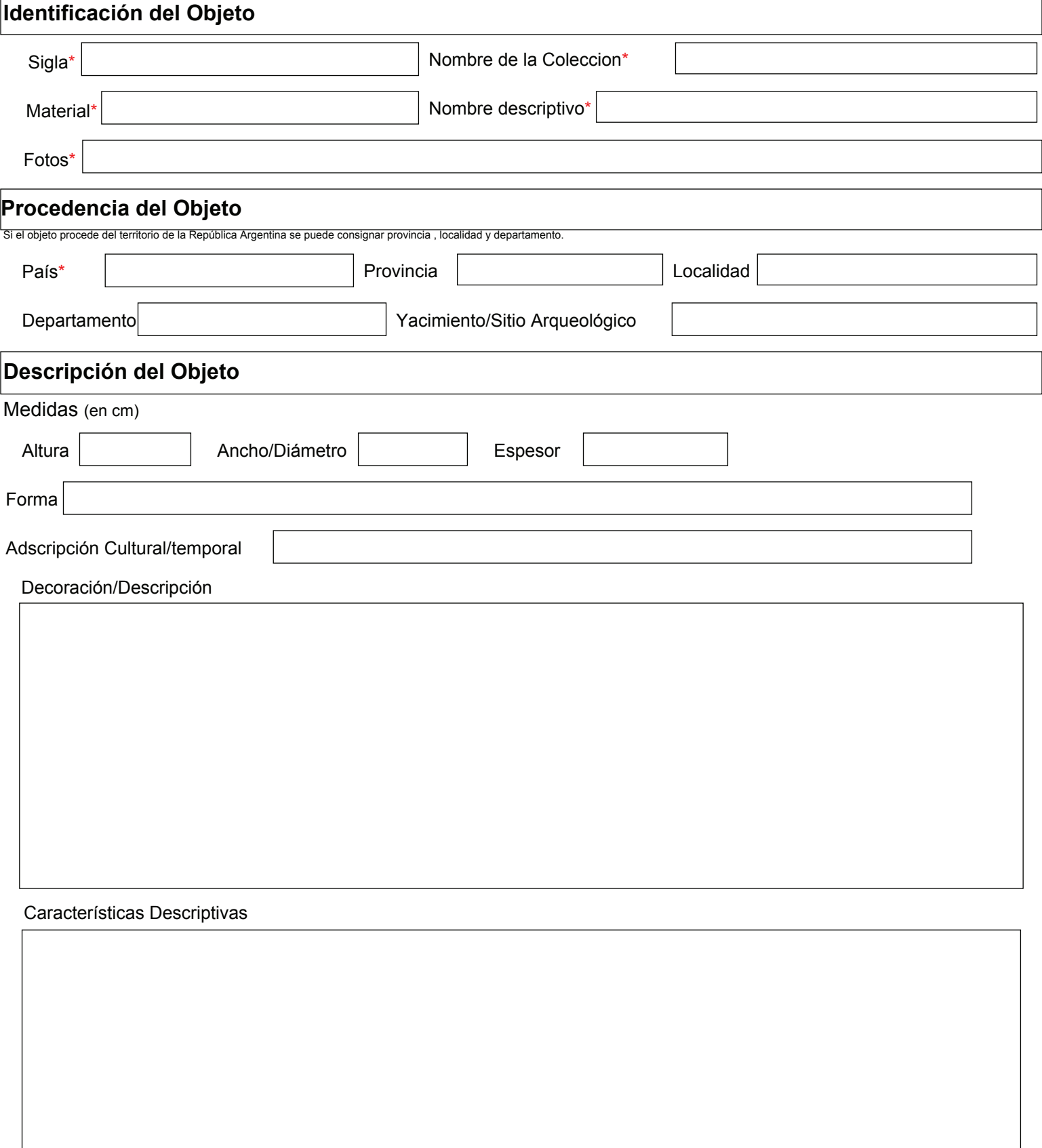

## **FICHA ÚNICA PARA REGISTRO DE OBJETOS ARQUEOLÓGICOS (objeto) continuación**

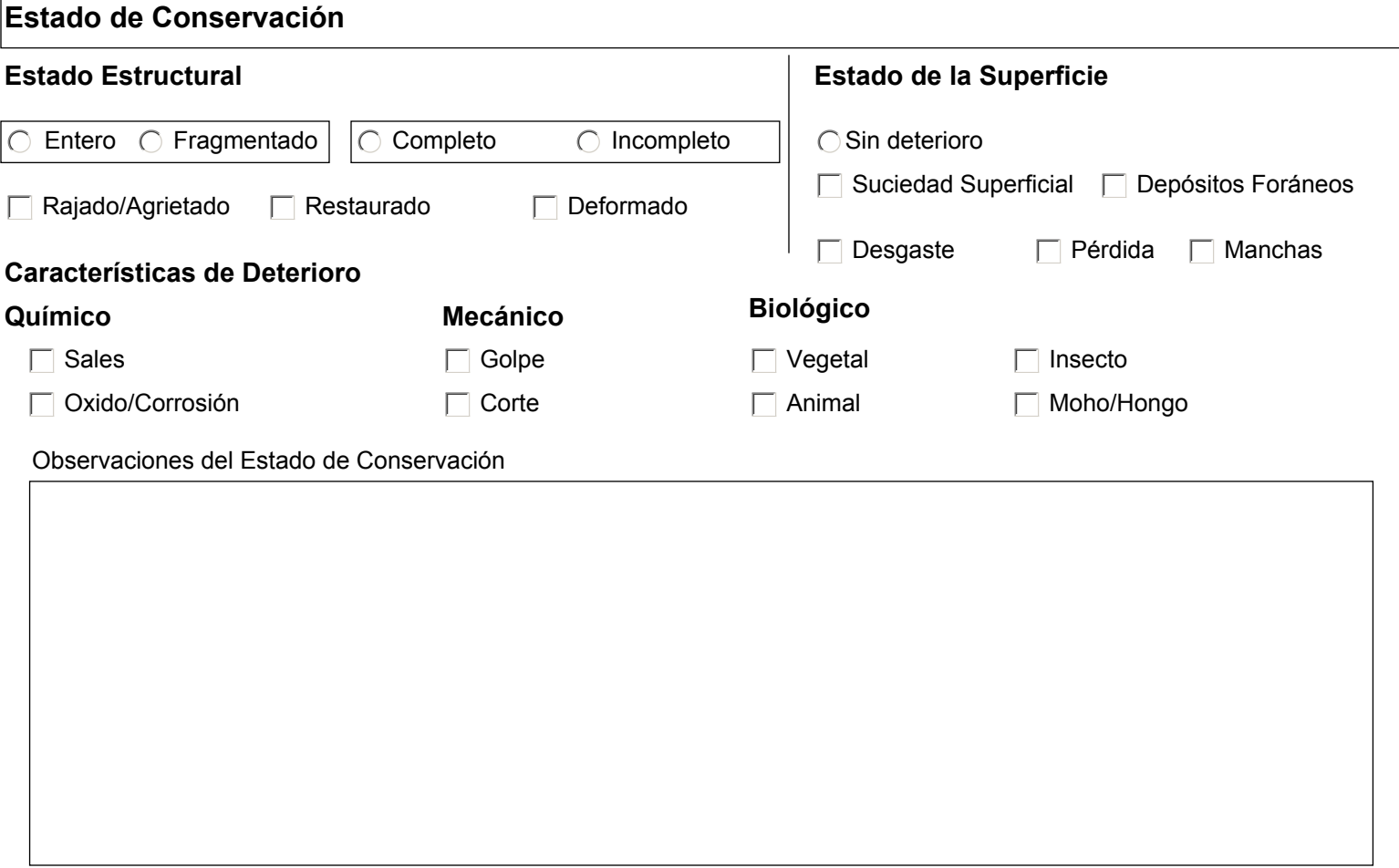

## **Fotos**

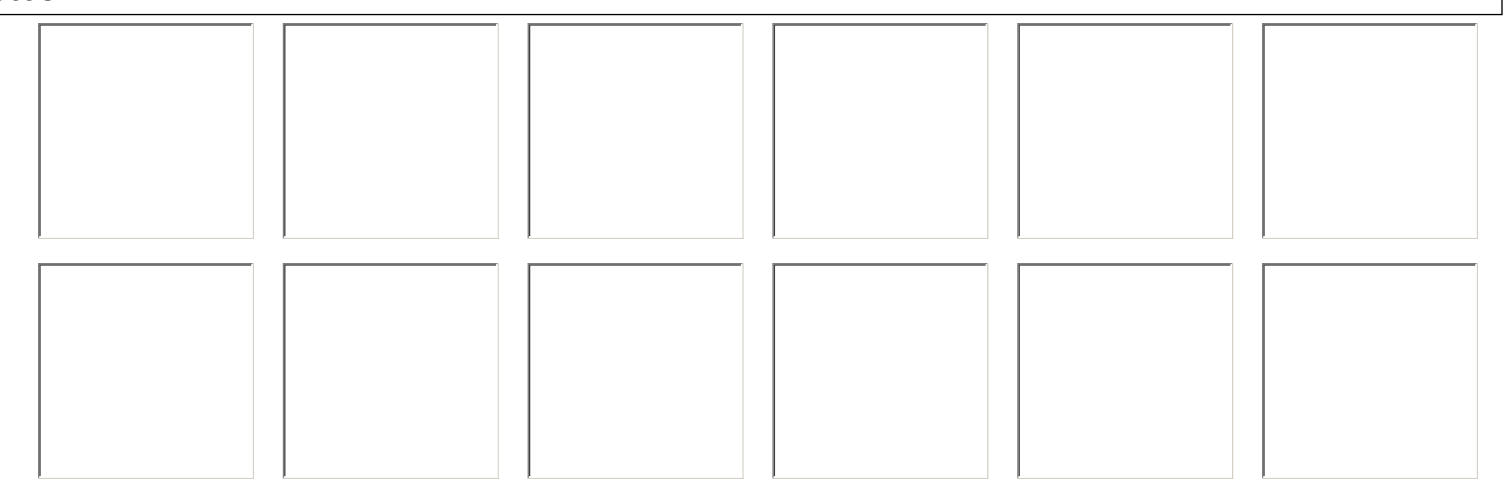

 $\overline{\phantom{a}}$ 

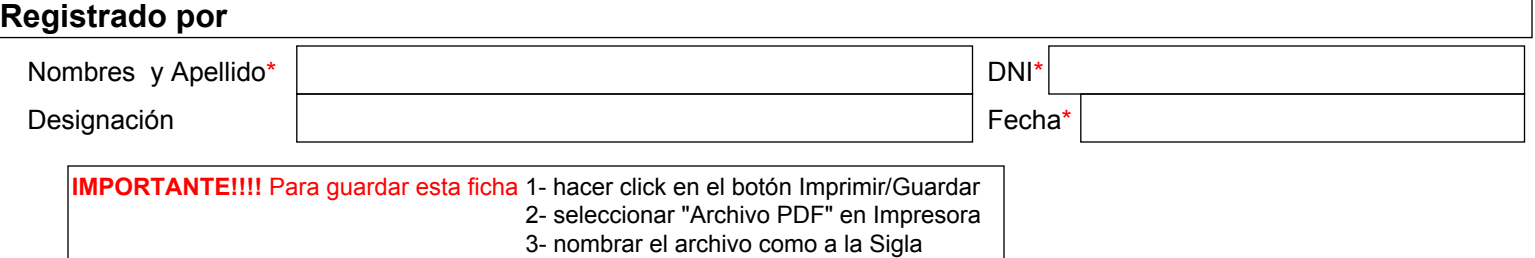